## **Instituto Federal de Educação, Ciência e Tecnologia Sul-rio-grandense Campus Jaguarão Curso Técnico em Informática para Internet Programação para Internet I / 2023 Lista de exercícios de Javascript**

1) Faça um programa em Javascript que leia o teclado (usando a função 'prompt'). Será digitado "alert", "console" ou "html". Se a palavra digitada for "alert" deverá ser mostrada uma mensagem de alert. Se a palavra digitada for "console" deverá ser mostrada uma mensagem no console. Se a palavra digitada for "html", use o método write do objeto documento para escrever no próprio documento.

2) Crie uma página com dois inputs, um tipo texto e outro do tipo submit (um botão portanto). Edite os eventos "onclick" de cada um para que quando os elementos forem clicados seja mostrada uma mensagem dizendo quantas vezes o botão foi clicado desde que a página foi carregada. O contador deverá ser único para os dois elementos.

3) Faça uma calculadora simples (soma, subtração e multiplicação) em Javascript usando três inputs do tipo texto para a entrada dos valores e um input submit para realizar a conta. A seleção de qual operação será realizada deverá ser escolhida pelo usuário (utilize um campo no formulário para essa seleção).

Observação: Não esqueça de converter o valor lido de string para número conforme exemplo abaixo:

numero = Number(numero\_str);

O resultado do cálculo deverá ser mostrado abaixo dos inputs.

Veja a imagem abaixo para mais detalhes.

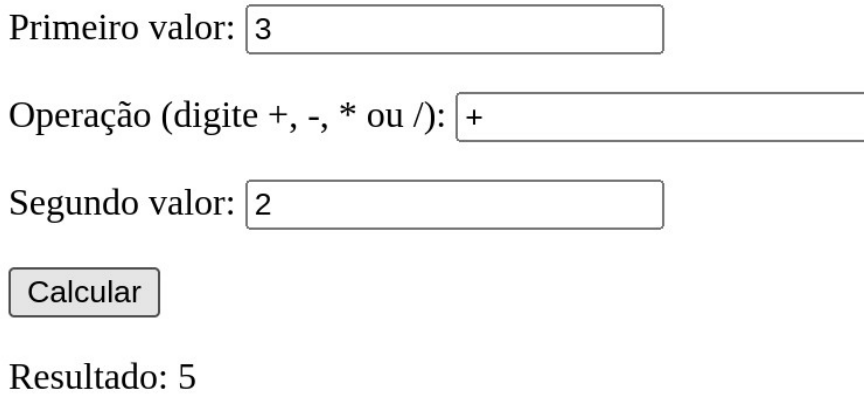

**(A lista continua na próxima página)**

4) Crie uma página HTML com três imagens. A página deverá ter uma classe CSS que deixe uma imagem com opacidade em 50% conforme o trecho abaixo: .transparente {

opacity: 50%;

}

A página também deverá ter um botão. Quando esse botão for clicado, aleatoriamente uma das imagens deverá ter a sua classe CSS alterada de maneira que uma das imagens vai ficar com a opacidade em 50%. As outras imagens deverão ficar com a opacidade normal.

Veja a imagem abaixo para mais detalhes.

Dica: Procure na Internet pela função *Math.random()* do Javascript

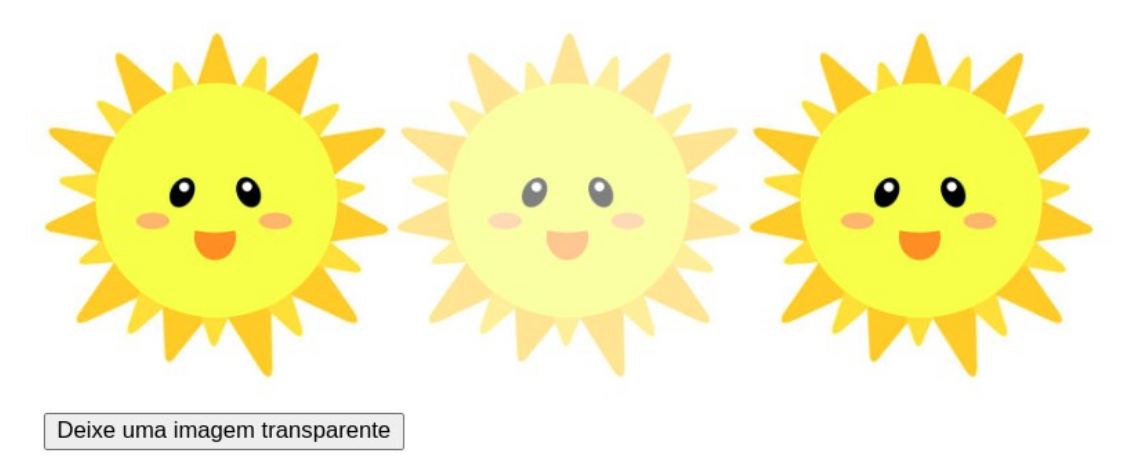

5) Faça um programa em Javascript que leia do teclado o tamanho dos três lados de um triângulo. De acordo com o tamanho dos lados deverá ser mostrada uma das mensagens abaixo: "É um triângulo equilátero"; "É um triângulo escaleno" ou então "É um triângulo isósceles".

## **Exercício extra (conteúdo é interessante mas não será cobrado na prova):**

6) Temporizador: Crie uma página HTML que tenha um parágrafo com um número (iniciando em zero) e três botões. O primeiro botão deverá iniciar a contagem. A partir do momento que o primeiro botão for criado a cada segundo o valor da contagem deverá ser atualizado automaticamente. O segundo botão deverá pausar a contagem quando pressionado. Se o contador estiver pausado e o primeiro botão for pressionado a contagem deverá prosseguir. Por fim o terceiro botão deverá reiniciar o valor do contador.

Dica: procure na Internet pela função *setInterval* do Javascript

Veja a imagem abaixo para mais detalhes.

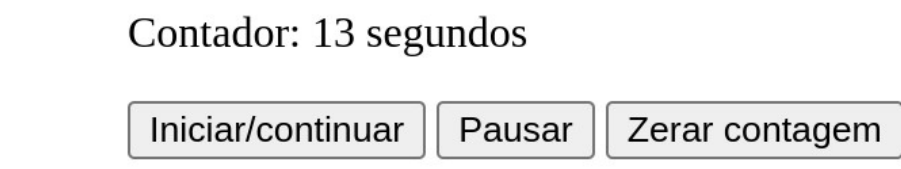